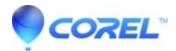

## Insert place holder text takes 16 seconds to be inserted slower than before

CorelDRAW Standard

This is Operating System limitation - Use MS office trial to get dlls installed.

© 1985-2024 Corel. All rights reserved.